## SAP ABAP table BUP S TAXN\_REJECTED\_KEY\_API {BP-API: Rejected Keys During Tax Number Change}

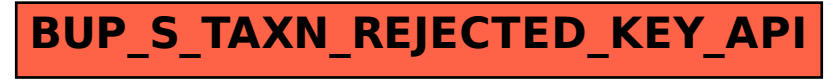